**Name:** 

**Institute for Entrepreneurship and Career Development**

# **Bharathidasan University**

**Tiruchirappalli – 620 023 IT Programmes under SUITS 2022 – 2023 Quarterly Examinations, September - 2022 Certificate in C Programming**

*Instructions:*

- *1. Respond to the question within the given space*
- *2. Submit the question booklet to the invigilator after the examination is over.*

#### **Time: 2 Hours Marks: 60 I. CHOOSE THE CORRECT ANSWER** *(35 x 1 = 35)* a. Encircle the right choice  $\Omega$ b. If anyone wants to change the choice of a question after his/her response, he /she has to put  $\times$  in the encircled choice ex.  $\sum$  and then encircle the choice he/she chooses. 1. Which one of the following is not in the structure of a C program? a) Variable declaration b) Main function c) Function declaration d) Body of the function 2. The result of the expression 57 % 5 is  $\frac{1}{2}$ a) 11 b) 2 c) 1 d) 57 3. Which one of the following is not a relational operator? a) < b)  $6$  c) > = d) < = 4. **data type can hold fractional part.** a) int b) float c) double d) both b and c 5.  $sum = 25$ ;  $total = + + sum;$ What are the values stored in sum and total after the execution? a) 25, 26 b) 25, 25 c) 26, 26 d) 26, 25 7. **Example 20 operator gives the remainder of** any division. a)  $\hat{b}$  b) + c) / d) % 8. Escape sequence for vertical tab is  $\mathcal{L}^{\mathcal{L}}$  $\overline{a}$  \v b) \t c) \n d) none of these 9. **are the data items whose** value does not change. a) variables b) constants c) operators d) keywords 10. Compilers create object file from  $\mathcal{L}$ a) interpreter b) software c) libraries d) source file 11. int num =  $45 + 2 * 3 + 10$ . The value stored in the variable 'num' is a) 151 b) 61 c) 105 d) 611 12. C programming language was developed by a) Dennis Ritchie b) Rick Mascitti c) Bjarne Stroustrup d) Charles Babbage **Course – I: C Programming**

- 6. **Exercise is the direction in which** the operators are executed in an expression. a) functions b) tokens c) associativity d) looping
	- 13. A **a** is a sequence of instructions along with data. a) program b) statement c) header file d) loop

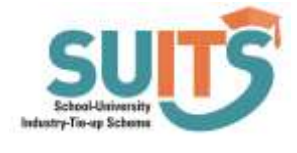

- 
- 
- 14. The program written using high level language is called a) Object code b) Source code
	- c) Library function d) Interpreter
- 15. Double datatype occupies bytes of memory. a) 4 b) 8 c) 10 d) 2
- 16. Among the following, which is a loop. a) if b) switch c) if…else d) for
- 17. Identify the valid variable name among the following. a) test run b) test $@$ run c) test run d) 12testrun
- 18. Operators as per their precedence are a) Relational, Arithmetic and Logical b) Logical, Arithmetic and Relational
	- c) Arithmetic, Relational and Logical
	- d) Relational, Arithmetic and Logical
- 19. Ternary operator is a)  $\frac{1}{2}$  b) + + c) % d) ?:
- 20. In C programming, we can get inputs for variables using example tunction. a) printf() b) cin c) cout d) scanf() float grade[10];
- 21. Float grade [10]; The memory requirement for the above array is bytes. a) 20 b) 10 c) 40 d) 80
- 22. **Example 22.** is used to provide multiline comments. a) // b)  $[$  c)  $\{\}$  d) /\* \*/
- 23. **operator returns true only if** both the operands are true. a) AND b) OR c) both (a)  $\mathbf{H}$  (b) d) none of these
- 24. Which one of the following is a derived data type? a) int b) array
	- c) structure d) union

25. C language was released in the year

 $\mathcal{L}$ 

a)  $1981$  b) 1980 c) 1972 d) 1971

- 26. val $3 =$  val $1 +$  val $2$ ; val1, val2 and val3 are a) identifiers b) operators c) keywords d) punctuators
- 27. The operator inverts the value of the expression. a) ! b) > c) < d) !=
- 28. The errors in the program are called

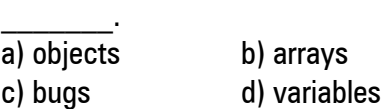

- 29. There are **Lackeywords** in C language. a) 28 b) 30 c) 32 d) 35
- 30. The formatting character for 'long int' datatype is a) %d b) %ld c) %li d) %lf
- 31. **modifier modifies the range of** the data types. a) signed b) long c) short d) unsigned
- 32. In **loop**, the condition is the first statement of the loop. a) exit check b) entry check c) infinite d) none of these
- 33. \_\_\_\_\_\_\_\_\_\_\_\_ contain declarations of in-built functions. a) Functions b) Datatypes c) Header files d) All these
- 34. **Exercise a keyword as well as an** operator. a) float b) auto c) sizeof d) switch
- 35. Every case segment in switch should be terminated with extract statement. a) break b) default c) return d) any one of these

#### **II. FILL IN THE BLANKS**  $(5 \times 1 = 5)$

37. To compare two expressions, we have to use \_\_\_\_\_\_\_\_\_\_\_\_\_\_ operators.

 $38. + +$  and  $- -$  are  $\qquad \qquad$  operators.

39. In C programming, if the condition is true, \_\_\_\_\_\_\_\_\_\_ value is returned.

40. If none of the cases in the switch statement matches the expression, then the section is executed.

#### **III. MATCH THE FOLLOWING** *(10 x 1 = 10)*

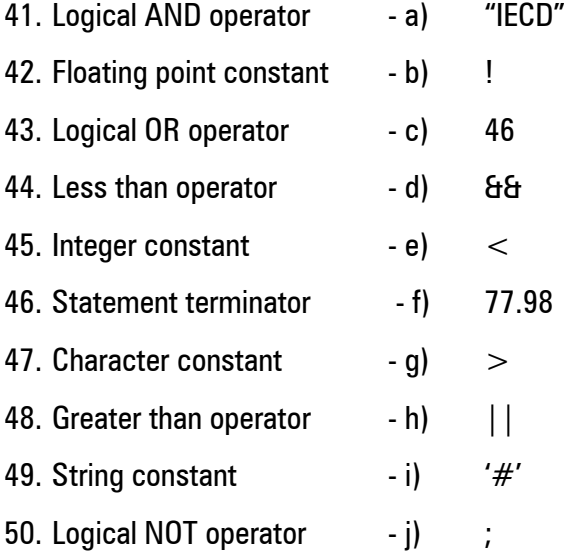

#### **IV. TRUE OR FALSE**

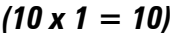

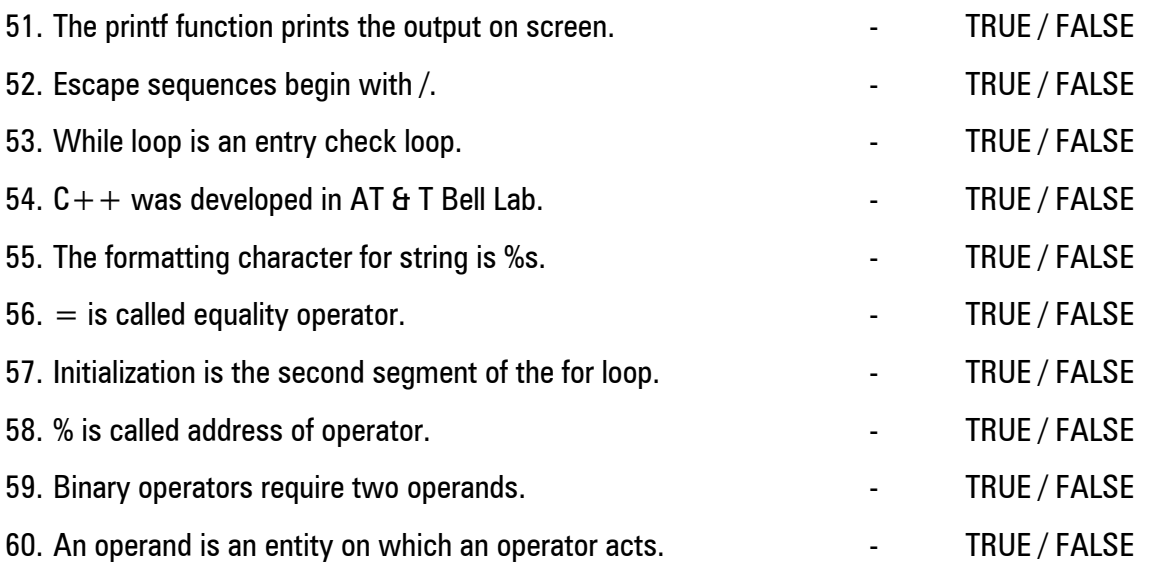

#### **V. ANSWER THE FOLLOWING (IS NOT EXCEEDING 100 Words)**

61. a) Write a C program to print your name and address.

b) Classify the operators based on their operand requirements with examples.

<sup>(</sup>OR)

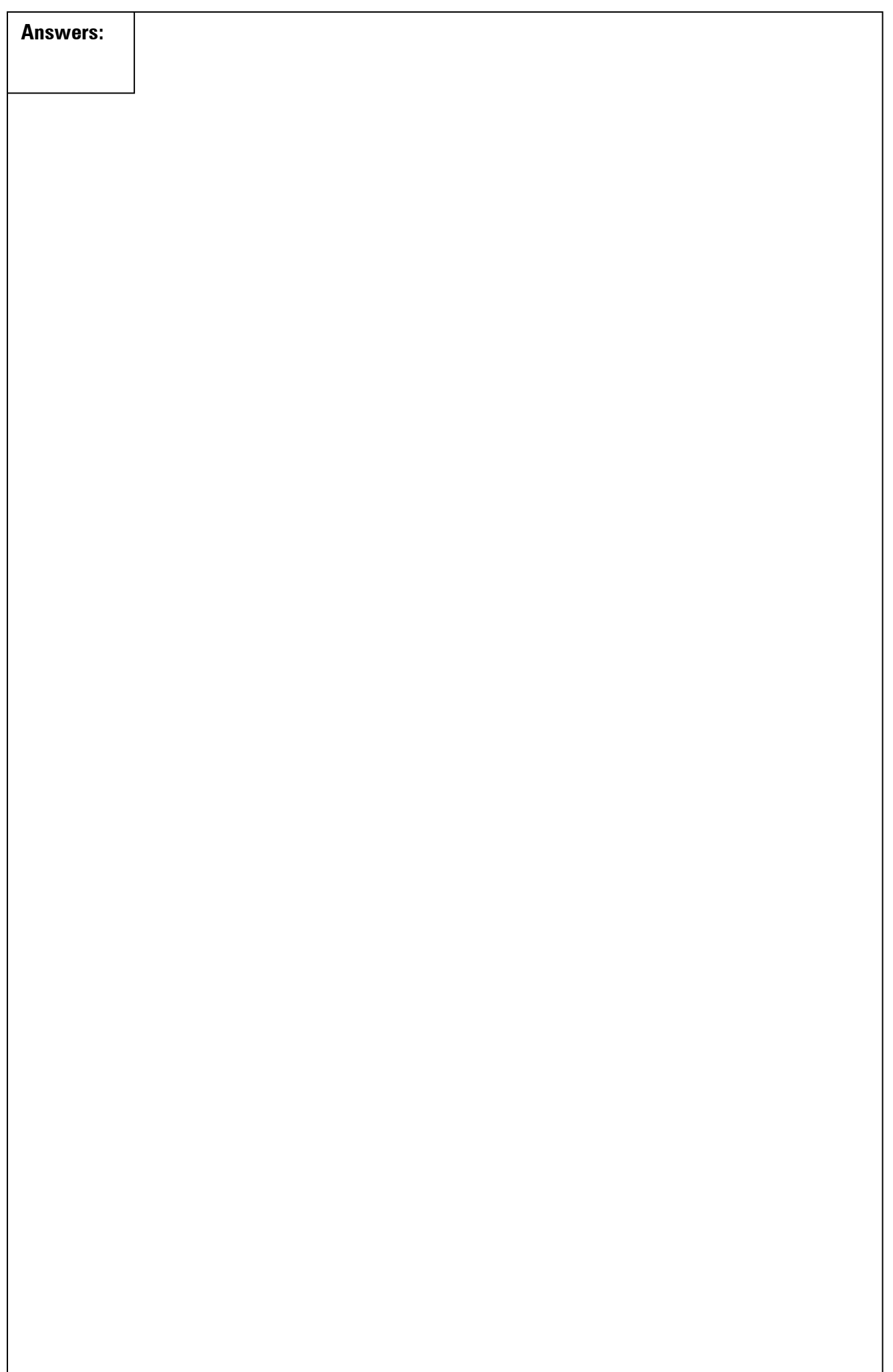

**Prog. Code: CCS**

# **IECD**

**Name: Roll No:**

**Institute for Entrepreneurship and Career Development**

# **Bharathidasan University**

**Tiruchirappalli – 620 023 IT Programmes under SUITS 2022-2023 Quaterly Examinations, September - 2022 Certificate in Computing Skills**

*Instructions:*

- *1. Respond to the question within the given space*
- *2. Submit the question booklet to the invigilator after the examination is over.*

# **(Course – I) Computing Skills**

### **Time: 2 Hours Marks: 60**

# **I. CHOOSE THE CORRECT ANSWER** *(35 x 1 = 35)*

a. Encircle the right choice  $\Omega$ 

b. If anyone wants to change the choice of a question after his/her response, he /she has to put  $\times$  in the encircled choice ex.  $\bigotimes$  and then encircle the choice he/she chooses.

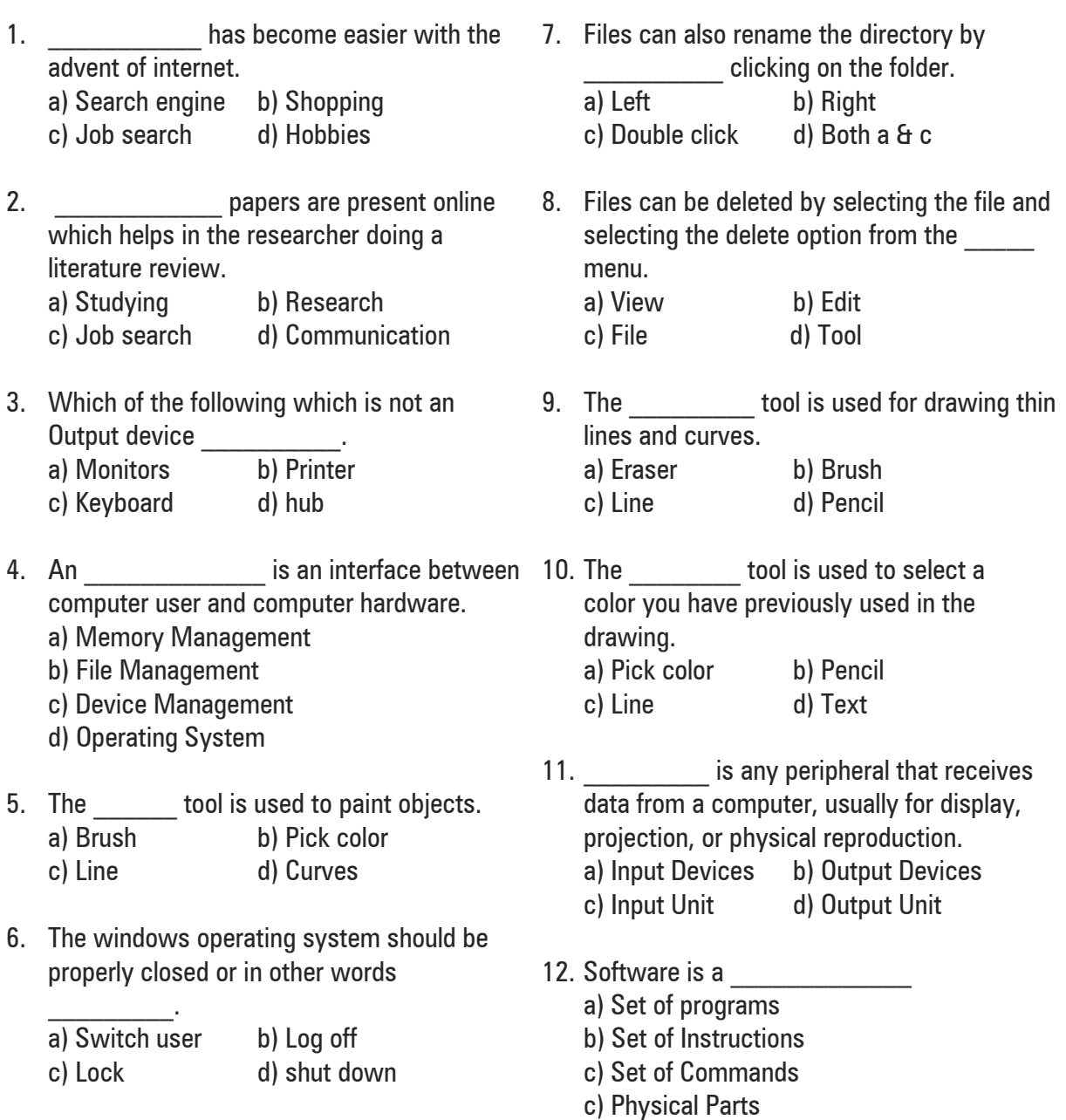

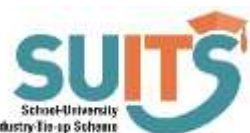

13. The processed data from the computer is called \_\_\_\_\_\_\_\_\_\_.

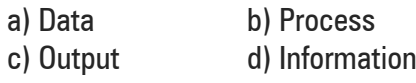

- 14. **Example 14. 14. is a computing device that** works on continuous range of values. a) Digital Computer b) Analog Computer c) Hybrid Computer d) Micro Computer
- 15. Information may be in the form

 $o<sub>f</sub>$ 

- a) Text documents b) Images
- c) Audio clips d) All the above
- 16. Which one is highest storage

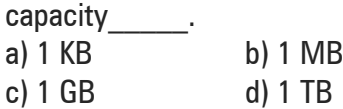

- 17. **Example 2** is a device that controls the movement of the cursor or pointer on a display screen. a) Scanners b) Mouse
	- c) Joysticks d) Touch Pad
- 18. The most familiar kind of computer is the
	- $\frac{1}{2}$ a) Mini Computer
	- b) Mainframe Computer
	- c) Digital Computer
	- d) Micro Computer
- 19. CPU stands for \_\_\_\_\_\_\_\_\_
	- a) Central Processing Unit
	- b) Control Processing Unit
	- c) Centre Processing Unit
	- d) Command Processing Unit
- 20. Second generation computers belong to

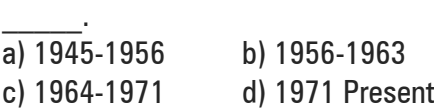

- 21. A **z** is a computer that performs at or near the currently highest operational rate for computers.
	- a) Network Computers
	- b) Super Computers
	- c) Digital Computers
	- d) Hybrid Computers.
- 22. Which of the following is the brain of the computer?
	- a) Central Processing Unit
	- b) Memory
	- c) Arithmetic and Logic unit
	- d) Control unit
- 23. Which of the following are physical devices of a computer?
	- a) Hardware b) Software
	- c) System Software d) Package
- 24. Which of the following monitor looks like a television and are normally used with nonportable computer systems? a) LED b) LCD c) CRT d) Flat Panel Monitors
- 25. Which of the following is the smallest unit of data in a computer?

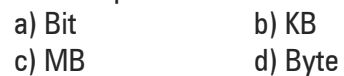

- 26. Who is the father of Computers?
	- a) James Gosling
	- b) Charles Babbage
	- c) Dennis Ritchie
	- d) Bjarne Stroustrup
- 27. Which one of these also known as read/write memory?

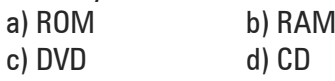

- 28. In how many generations a computer can be classified
	- a) 3 b) 5 c) 6 d) 4
- 29. An error is also known as a) bug b) debug c) pen d) icon
- 30. Graphical pictures that represent an object like file, folder etc. are:

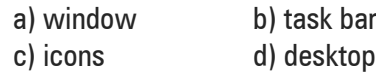

- 31. RAM Chips
	- a) allow the computer to store data electronically
	- b) store data into the computer
	- c) are secondary memory
	- d) none of these

32. The operating system manages

a) Memory

b) Processor

c) Disk and I/O Devices

d) All of the above

34. A Kilobyte also referred to as KB, is equal to

a) 1000 bytes

b) 2000 bytes

- c) 1026 bytes
- d) 1024 bytes

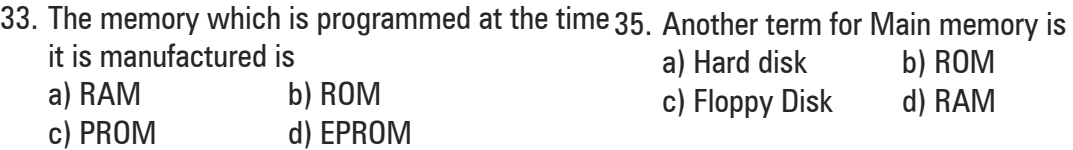

#### **II. FILL IN THE BLANKS** *( 5 X 1 = 5)*

36. \_\_\_\_\_\_\_\_\_\_\_\_\_\_was the first instrument used for calculations.

37. Expansion of GUI\_\_\_\_\_\_\_\_\_\_\_\_\_\_\_\_\_\_\_\_\_\_\_\_\_\_\_\_\_\_\_.

38. Expansion of RAM \_\_\_\_\_\_\_\_\_\_\_\_\_\_\_\_\_\_\_\_\_\_\_\_\_\_\_\_\_\_\_\_\_\_.

- 39. Network is \_\_\_\_\_\_\_\_\_\_\_\_\_\_\_\_\_\_Computers.
- 40. Computer is an  $\qquad \qquad$  device.

### **III. MATCH THE FOLLOWING** *(10 X 1 = 10)*

- 41. 1024 MB a) Super-Fast 42. 1024 GB - b) Vacuum Tubes 43. Artificial Intelligence- c) 1 Giga Byte (GB) 44. First Generation - d) Pen drive 45. Storage Devices - e) 1 Terra Byte (TB) 46. Paint The Contract Paint Amazon 47. Website **a** g) Pencil Tool 48. Operating System - h) Static and Dynamic 49. FTP - i) Solaris
- 50. Shopping j) File Transfer Protocol

### **IV. TRUE OR FALSE** *(10 X 1 = 10)*

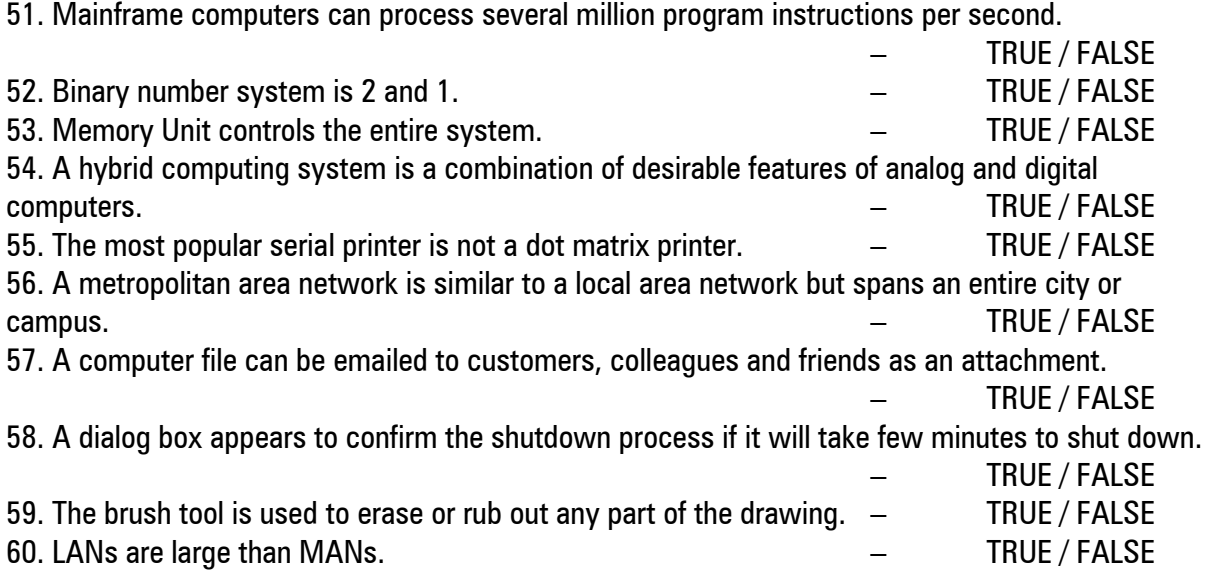

# **V. ANSWER THE FOLLOWING (Does not exceeds 75 Words)**

61. a) Explain the following Input devices

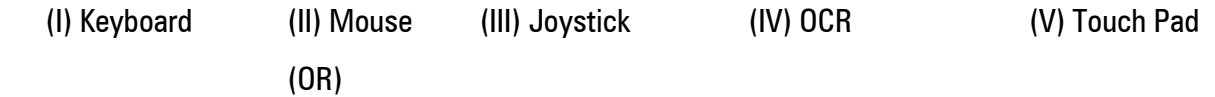

b) What is Network? And explain the types of Networks?

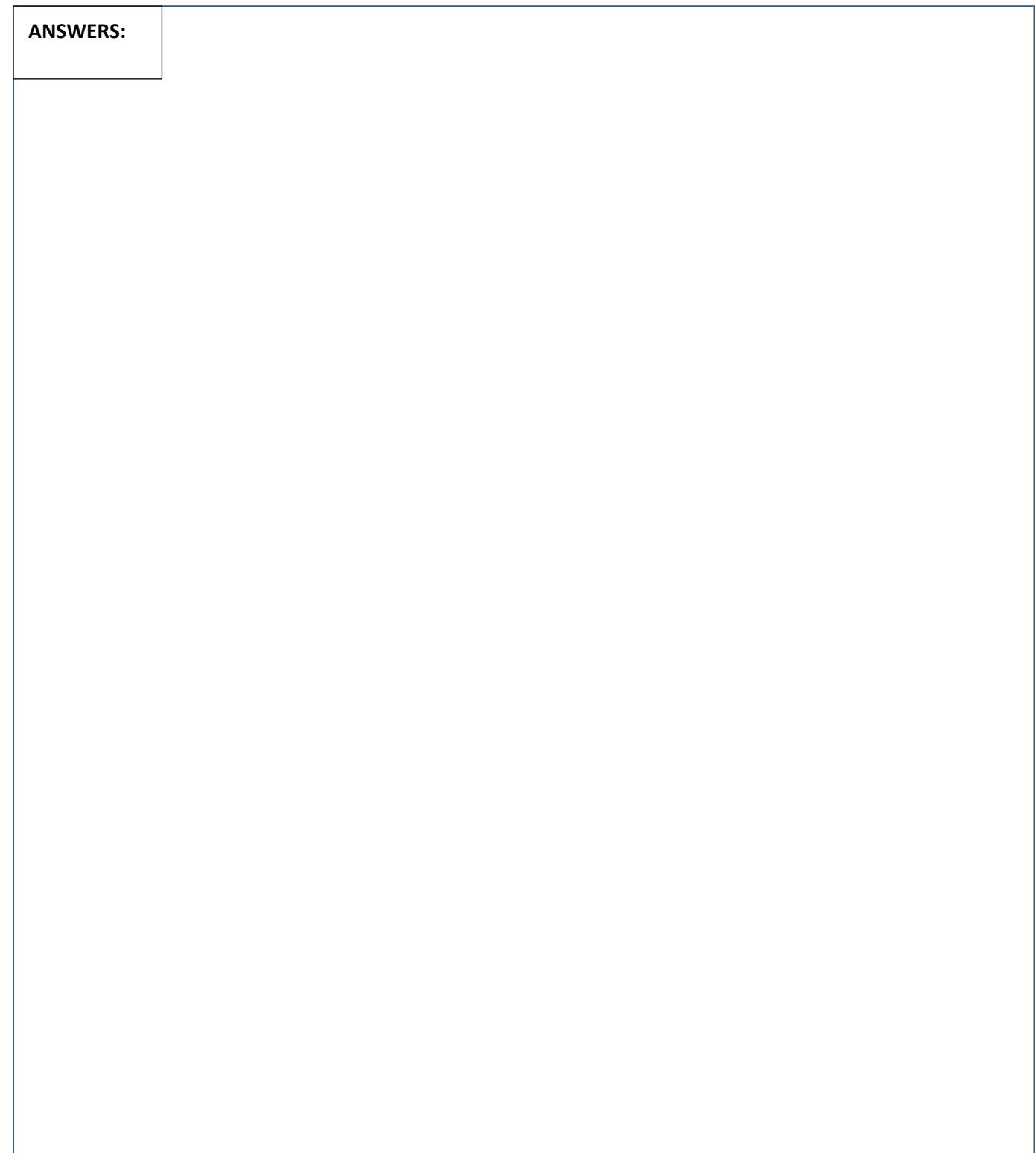

**Name:** 

**Institute for Entrepreneurship and Career Development**

# **Bharathidasan University**

**Tiruchirappalli – 620 023 IT Programmes under SUITS 2022 – 2023 Quarterly Examinations, September - 2022 Certificate in Graphic Design**

*Instructions:*

- *1. Respond to the question within the given space*
- *2. Submit the question booklet to the invigilator after the examination is over.*

#### **Time: 2 Hours Marks: 60 I. CHOOSE THE CORRECT ANSWER** *(35 x 1 = 35)* a. Encircle the right choice  $\Omega$ b. If anyone wants to change the choice of a question after his/her response, he /she has to put  $\times$  in the encircled choice ex.  $\bigotimes$  and then encircle the choice he/she chooses. 1. Basic forms used in the drawing are the **1.** 7. The signified is the shortcut key for a) cylinder and cone b) pencil c) circle d) brush 2. **Letter 1** tool is used to paint over an image using the source from a specified history state or snapshot. a) Brush b) Art History Brush c) Patch d) Erase 3. Panel contains functions that help you monitor and modify a) Images b) Sounds c) Videos d) Animations 4. The foreground color appears in the color selection box. a) Lower b) Left c) Upper d) Right hand tool. a) Tab b) Enter c) Esc d) Space 8. DPI denotes and the set of the set of the set of the set of the set of the set of the set of the set of the set of the set of the set of the set of the set of the set of the set of the set of the set of the set of the s a) Decimal Per Inch b) Depth Per Inch c) Drag Per Inch d) Dots Per Inch 9. In Children figures, Number of Triangle were used a) Two b) four c) Zero d) one 10. -- this shape is called as  $\qquad \qquad$ . a) Square b) Rectangle c) Triangle d) Oval 11. Identify the Tool. a) Rectangular Marquee Tool b) Single Row Marquee Tool  **Course – I: Graphic Design**

c) Single Column Marquee Tool

12. Pattern overlay fills the layer's content with different designs. a) pre-defined b) post-defined

d) Elliptical Marquee Tool

c) square d) circle

- 5. Default resolution when creating a new project in Photoshop is a) 72 b) 96 c) 256 d) 320
- 6. The name of any image that you open will be at the **be** at the **of** the image window.

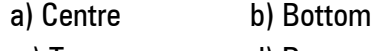

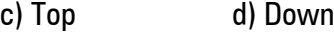

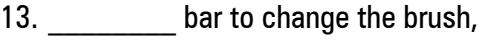

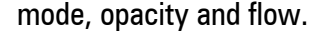

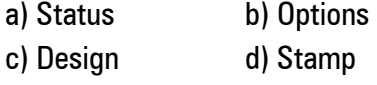

14. Palettes display the current foreground and background colors and values. a) CMYK b) RGB

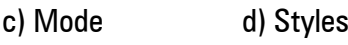

- 15. **add various combinations of** highlights and shadows to a layer
	- a) Curves
	- b) Satin
	- c) Stroke
	- d) Bevel and Emboss

# 16. In drawing, 'forms' are measured by their

- a) Height b) Width c) Depth d) Density
- 17. Basic **are the two dimensional** shapes. a) Characters b) Shapes
	- c) Images d) Sounds
- 18. Number of **the contract on a printed** area of an image is called resolution. a) lines b) pixels c) colors d) shapes
- 19. Photoshop's primary strength is based image editor. a) Vector b) Pixel
	- c) Color d) Line
- 20. Photoshop is a design tool which is developed and published by a) Adobe b) Microsoft
	- c) Sun d) Macromedia

21. The resolution of the image is measured  $in$   $\blacksquare$ 

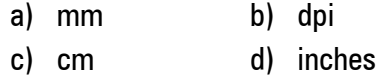

- 22. **Letter is used for lightens areas in** an image.
	- a) Pen b) Shape c) Dodge d) Text
- 23. To restore the default foreground and background colors, click the **cone** icon. a) Default colors b) Options c) Colors Normal d) No colors
- 24. In Photoshop normally a picture is set to  $\bullet$  color.
	- a) CMYK b) Index c) HSB d) RGB
- 25. \_\_\_\_\_\_\_\_ are used to change the appearance of a image.
	- a) Filters b) Channels
	- c) Colors d) All the above
- 26. **Exercise is used to design posters,** websites and broachers. a) Dreamweaver b) Maya c) Photoshop d) Sketch
- 27. Outer glow is used to create glow around

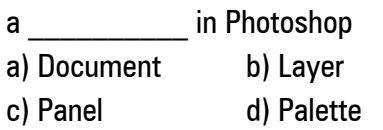

- 28. Hand tool allows you to earound within the image. a) click b) select c) drag d) move
- 29. **\_\_\_\_\_\_\_\_\_\_\_\_** tool is used to selects and cut parts of an image. a) Stamp b) Patch
	- c) Crop d) Brush
- 30. \_\_\_\_\_\_ menu contains Brightness/Contrast option? a) Edit b) Image c) View d) Layer

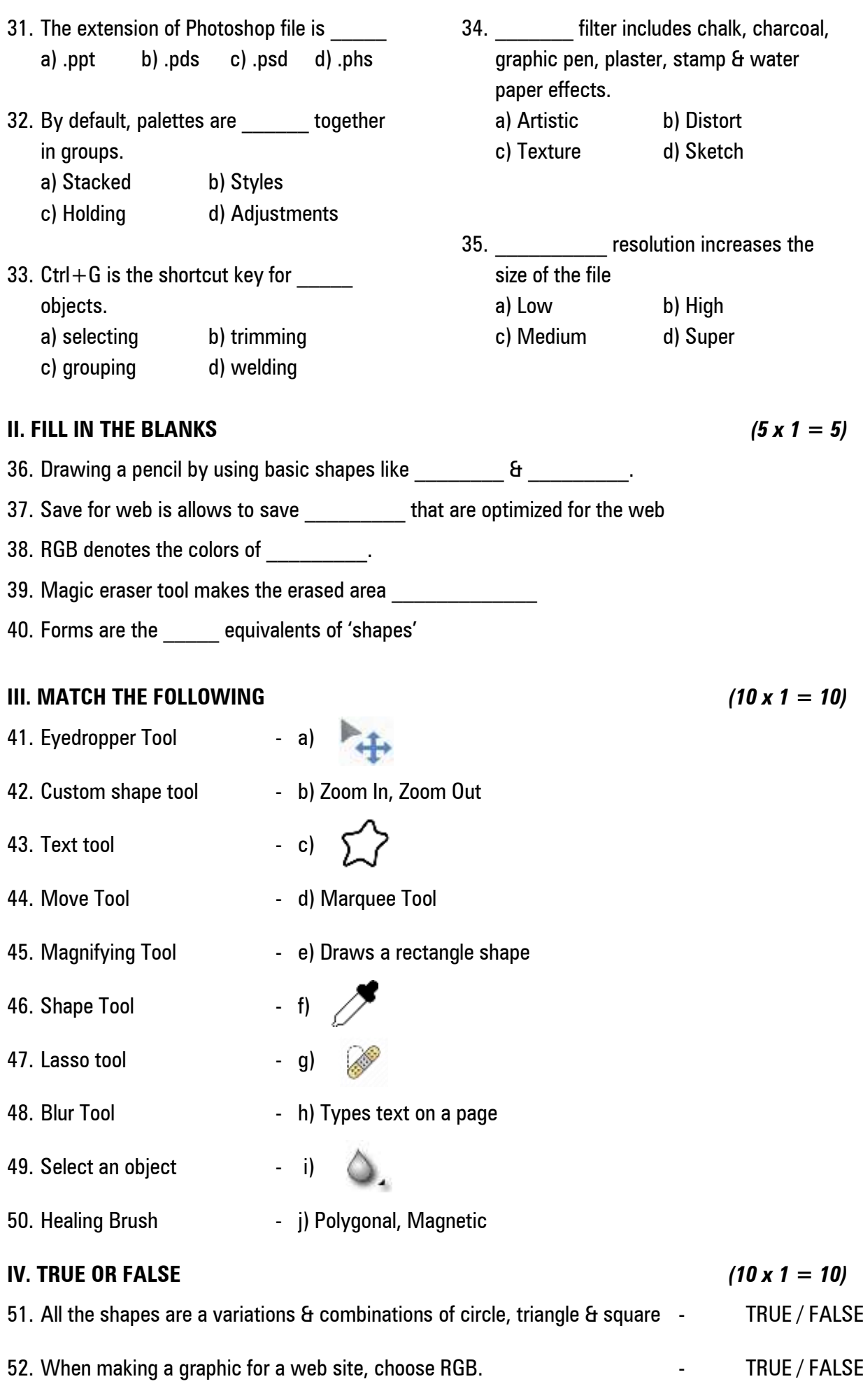

53. Pen Tool draws smooth-edged paths  $\overline{a}$  and  $\overline{b}$  and  $\overline{c}$  are  $\overline{c}$  TRUE / FALSE

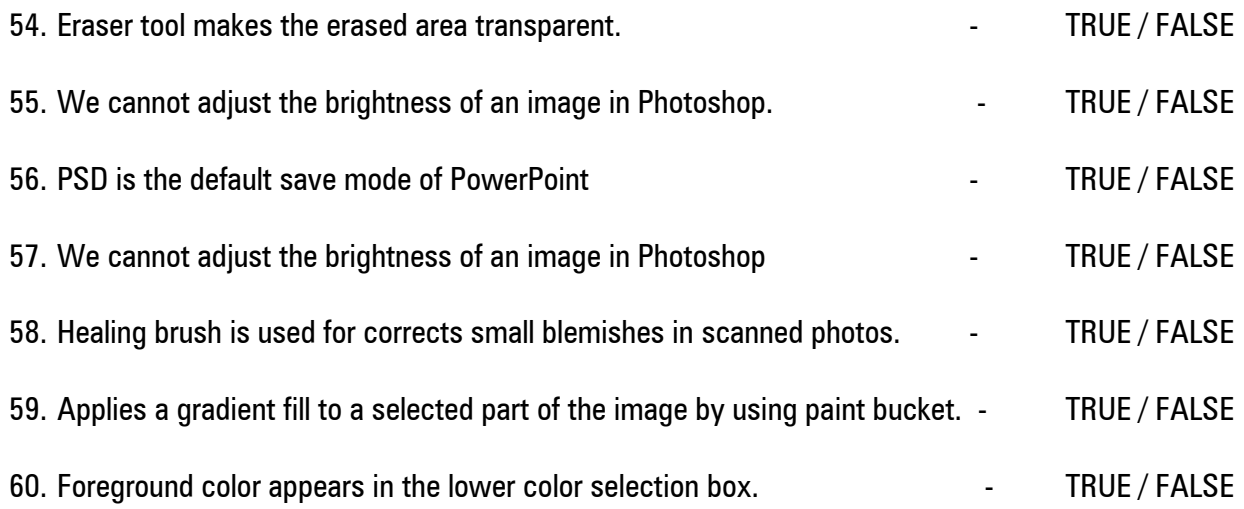

# **V. ANSWER THE FOLLOWING (IS NOT EXCEEDING 70 Words)**

61. a). Explain the usage of crop tool.

(OR)

b). What do you mean by resolution? Explain.

**Answers:**

**Name:** 

**Institute for Entrepreneurship and Career Development**

# **Bharathidasan University**

**Tiruchirappalli – 620 023**

**IT Programmes under SUITS 2022 - 2023 Quarterly Examinations, September-2022 Certificate in Mobile App and Web Development**

*Instructions:*

- *1. Respond to the question within the given space*
- *2. Submit the question booklet to the invigilator after the examination is over.*

### **Course – I: Mobile App and Web Development**

### **I. CHOOSE THE CORRECT ANSWER** *(35 x 1 = 35)*

a. Encircle the right choice  $\qquad \qquad \textbf{(a)}$ 

b. If anyone wants to change the choice of a question after his/her response, he /she has to put  $\times$  in the encircled choice  $ex.$   $\bigotimes$  and then encircle the choice he/she chooses.

- 1. Html was created by \_\_\_\_\_\_\_\_\_.
	- a) Tim Berners Lee
	- b) Dennis Ritchie
	- c) Thomas
	- d) Charles Babbage
- 2. Html was created in the year. a) 1998 b) 1997 c) 1992 d) 1991
- 3. The opening page of the website is called

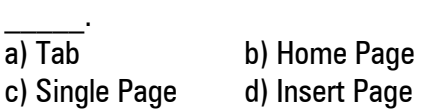

- 4. An HTML element starts with a start tag.  $a$ ) < html > b) < html / > c)  $\lt/$  html  $>$  d)  $\lt/$  html  $\lt/$
- 5. Web Pages are classified as a) 3 b) 2 c) 4 d) 5
- 6. The Web Page whose content changes from time to time are called as a) Web Browser b) Web Document c) Dynamic d) Static
- 7. The tag brings the text that follows it to next line.

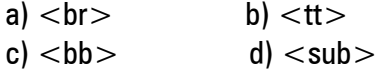

- 8. **Tags that have both opening and** closing tags. a) Empty b) Connector
	- c) Attributes d) Container
- 9. The <centre> and tags bring the content they surround to the center of the web page. a)  $\langle$  center// $>$  b)  $\langle$ //center $>$ c)  $\langle$  center $\rangle$  d)  $\langle$  center $\rangle$
- 10. The head section should begin with tag and end with  $\lt$ /head $>$  tag. a)  $\lt/$ /head> b)  $\lt$ head// $>$ 
	- c)  $\langle$ head $\rangle$  d)  $\langle$ head $\rangle$
- 11. DD stands for a) Definition Description b) Definition Detail c) Definition Describe d) Definition Define
- 12. DT stands for a) Defining Title b) Defining Test c) Defining Term d) Defining Tag
- 13. \_\_\_\_\_\_\_Tag is used to specify the data in cell.

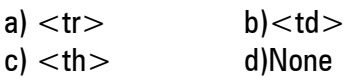

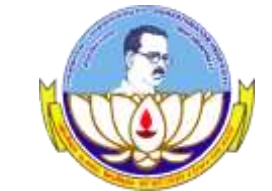

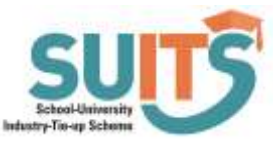

**Time: 2 Hours Marks: 60**

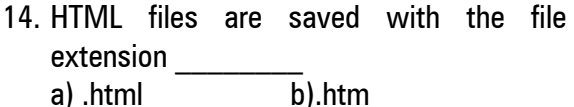

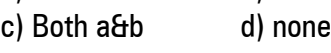

15. The **attributes** is used to specify the name of the font. a) Color b) Size

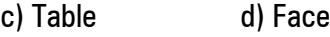

- 16. **attributes is used to apply back** ground color to the table. a) Border color b) Bacolor
	- c) Align d) Font color
- 17. There are **attributes can be used** to with  $<$  0L $>$  tag. a) 3 b) 5 c) 2 d) 4
- 18. JavaScript was developed by in the year. a) 1998 b) 1992 c) 1995 d) 1994
- 19. **Lauding tag alerts the browser program to** start interpreting all the text between these tags as script. a)  $\langle$ script $\rangle$  b)  $\langle$ script $\rangle$ c)  $\langle$ //script $>$  d)  $\langle$ /script $>$
- 20. JavaScript Program we have to use the to end every statement. a) ( ) b)  $\mathbf{a}$  c)  $\omega$ ! d);
- 21. When  $++$  is used after the variable it is know as the *ne* increment operator. a) Post b) Pre c) Add d) Sub
- 22. Dialog boxes are also called as boxes. a) Close b) open
	- c) Alert d) Popup
- 23. The <SCRIPT> tag has important attributes. a) Three b) Two c) Six d) Five
- 24. JavaScript support important types of dialog boxes. a) 5 b) 4 c) 2 d) 3
- 25. Relational operators compare values and gives the result either True or False. a) Two b) One
	- c) Three d) None
- 26. The loop executes a set of Statements repeatedly as long as an Expression is true. a) Do…while b) while c) for d) for each
- 27. The loop executes a set of statements for pre-determined number of times. a) While b) For each c) For d) Do...while
- 28. JavaScript supports by type of functions. a) Three b) Five c) Two d) Four
- 29. The body of the function must be enclosed by  $\qquad \qquad .$ a)  $\lt$  > b) [ ] c) { } d) \*\*
- 30. The \_\_\_\_\_\_ statement will terminate the loop early even if the condition is true. a) Continue b) Switch
	- c) Function d) Break
- 31. The conditional operator is a)  $++$  b)?: c) d) &&
- 32. JavaScript is a (n) language. a) Scripting b) Application c) System d) All of these
- 33. Which of the following is not a valid JavaScript variable name?
	- a) 2names b) names
	- c) Names d) NAMES
- 34. JavaScript was developed by a) Ken Thomas b) Dennis Ritchie c) Brendan Eich d) Ken Thomas
- 35. Constants are also known as
	- a) Tokens b) Inheritance
	- c) Function d) Literals

#### **II. FILL IN THE BLANKS**  $(5 \times 1 = 5)$

36. Unordered list is created using the \_\_\_\_\_\_\_\_\_\_\_\_\_ tags.

37. Tags that do not have closing tag are called tags.

38. A collection of web pages.

39. A Constant is a value that is stored in a  $\qquad \qquad$ .

40. The <Script> tag has two attributes \_\_\_\_\_\_\_\_\_\_ and \_\_\_\_\_\_\_\_\_\_.

#### **III. MATCH THE FOLLOWING** *(10 x 1 = 10)*

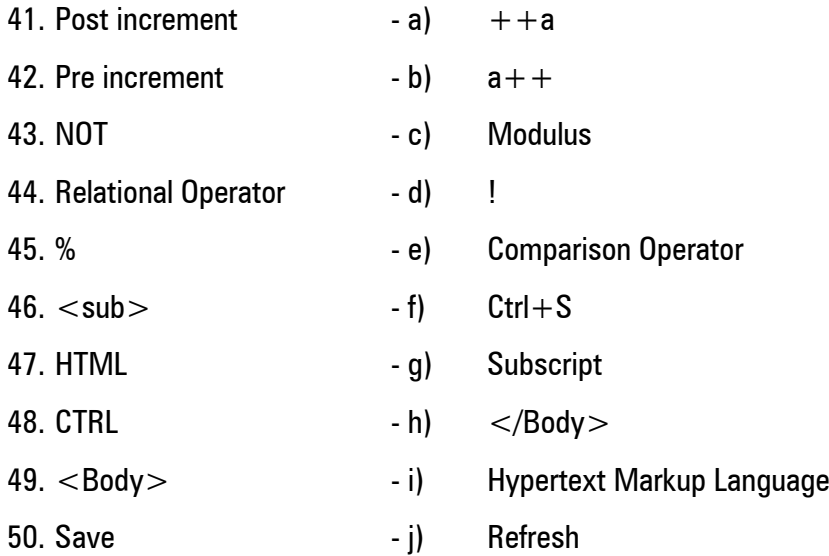

## **IV. TRUE OR FALSE** *(10 x 1 = 10)*

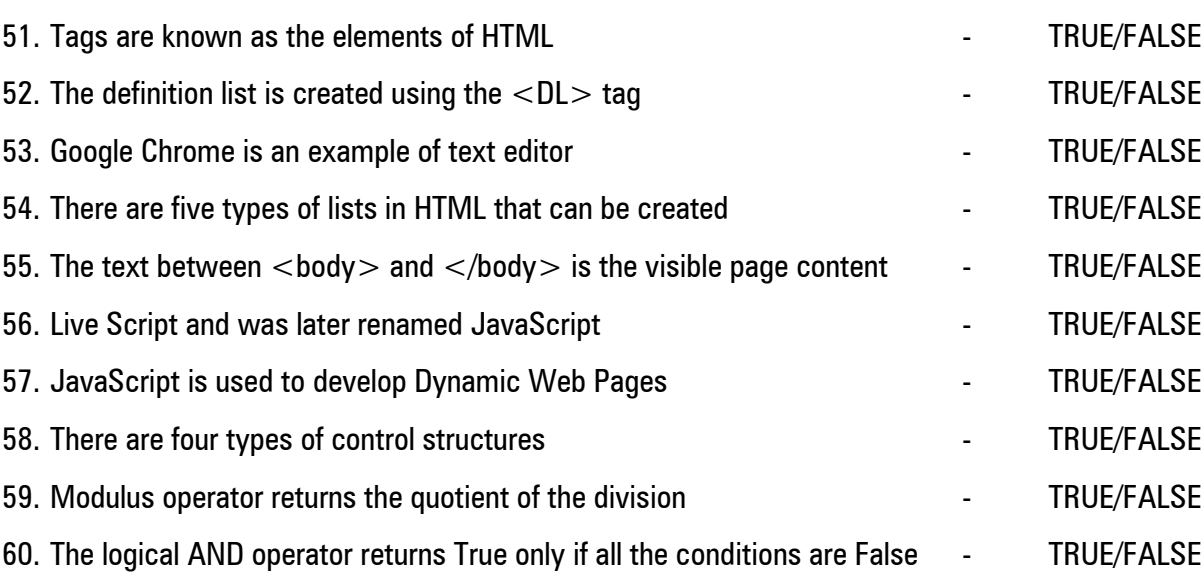

### **V. ANSWER THE FOLLOWING (IS NOT EXCEEDING 100 Words)**

61. a) What is HTML? Who developed this language?

### (OR)

b) Explain the Types of Operators.

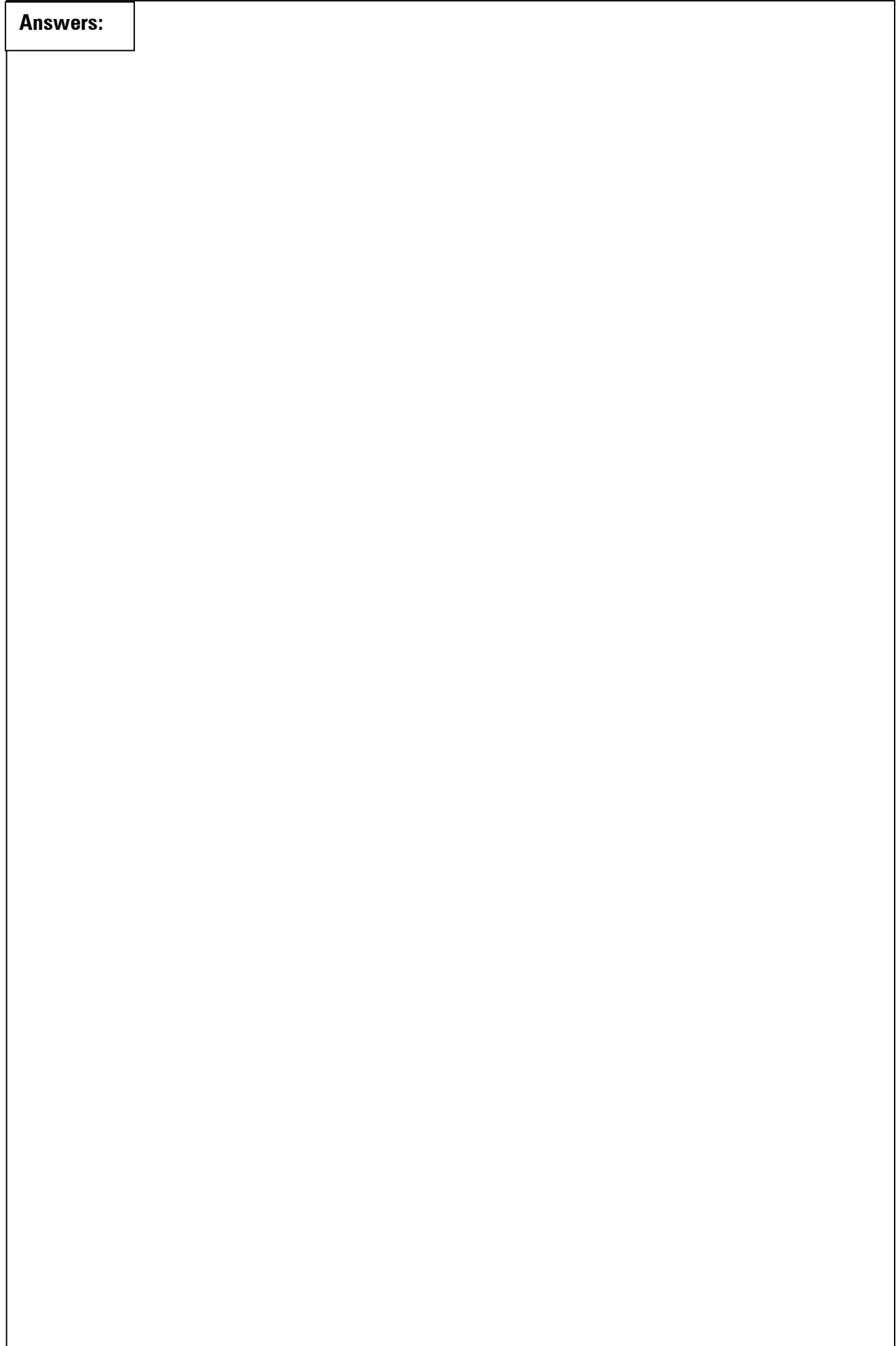

**Name:** 

**Institute for Entrepreneurship and Career Development**

# **Bharathidasan University**

**Tiruchirappalli – 620 023 IT Programmes under SUITS 2022 – 2023 Quarterly Examinations, September - 2022 Certificate in Office Automation**

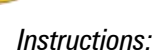

- *1. Respond to the question within the given space*
- *2. Submit the question booklet to the invigilator after the examination is over.*

### **Course – I: Office Automation**

### **Time: 2 Hours Marks: 60**

# **I. CHOOSE THE CORRECT ANSWER** *(35 x 1 = 35)*

a. Encircle the right choice  $\qquad \qquad \textbf{(a)}$ 

b. If anyone wants to change the choice of a question after his/her response, he /she has to put  $\times$  in the encircled choice ex.  $\sum$  and then encircle the choice he/she chooses.

- 1. **1. a** is a Suite of products developed by Microsoft Corporation. a. Office package b. Flash c. Coral Draw d. All of these
- 2. The Ribbon can be reduced to a single line of tabs by pressing a. Ctrl  $+ F2$  b. Ctrl  $+ F1$ c. Ctrl  $+$  F3 d. Ctrl  $+$  F4
- 3. Word Pad and Notepad are the common text editors for a. Mac OS b. Microsoft Office

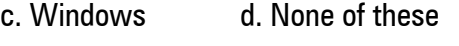

- 4. Press key to start a new paragraph. a. Shift b. Ctrl c. Enter d. Alt
- 5. The keyboard shortcut to cut is

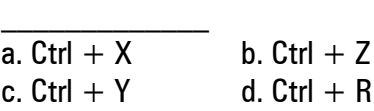

6. By default tab key moves

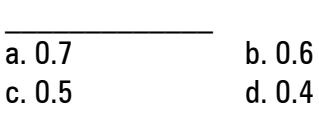

- 7. A \_\_\_\_\_\_\_\_\_\_\_\_\_\_\_ is a grid of cells arranged in rows and columns. a. line b. box c. arrow d. table
- 8. To change the font style click the dropdown arrow next to the Font name on the

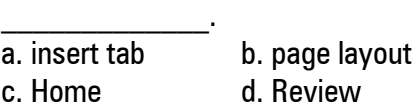

- 9. To draw table click Insert Tab, in \_\_\_\_\_\_\_\_\_\_\_\_\_, Click Tables. a. table group b. pages group c. links group d. text group
- 10. To insert a hyperlink, Select the Insert tab click Hyperlink in the a. illustration group b. symbols group c. Links group d. pages group
- 11.  $\mathbf{A}^{\cdot}$   $\mathbf{A}^{\cdot}$  is the a. Capital and Small A b. Font style c. Change case
	- d. Grow and Shrink font
- 12. The main zoom control is found on the

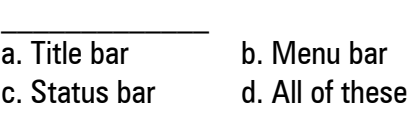

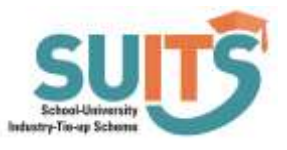

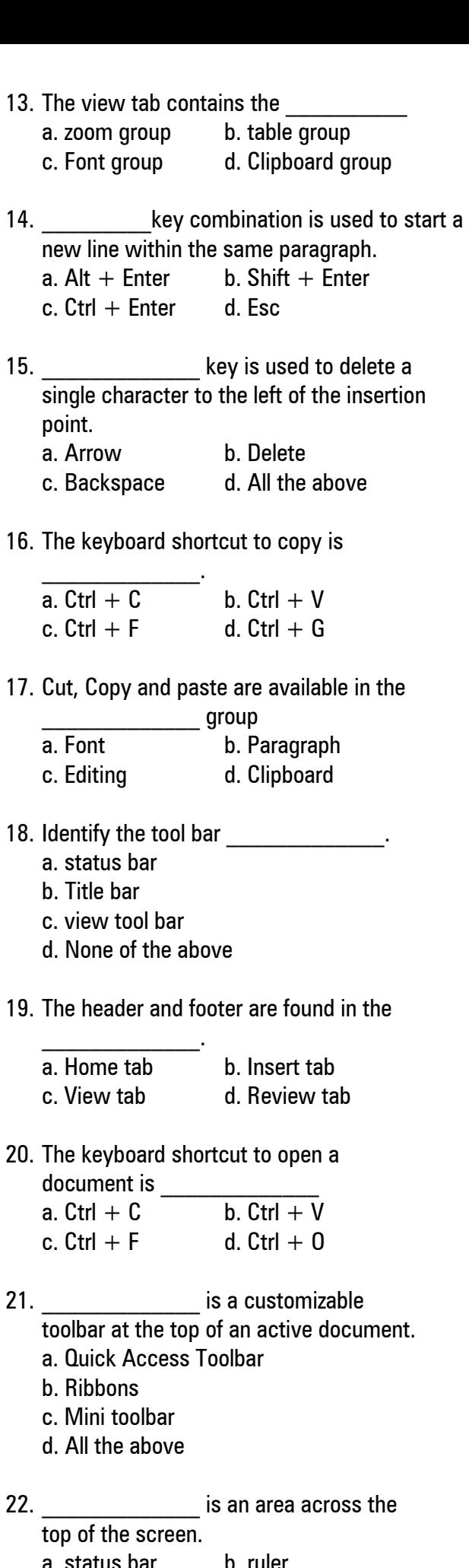

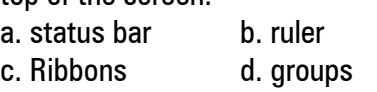

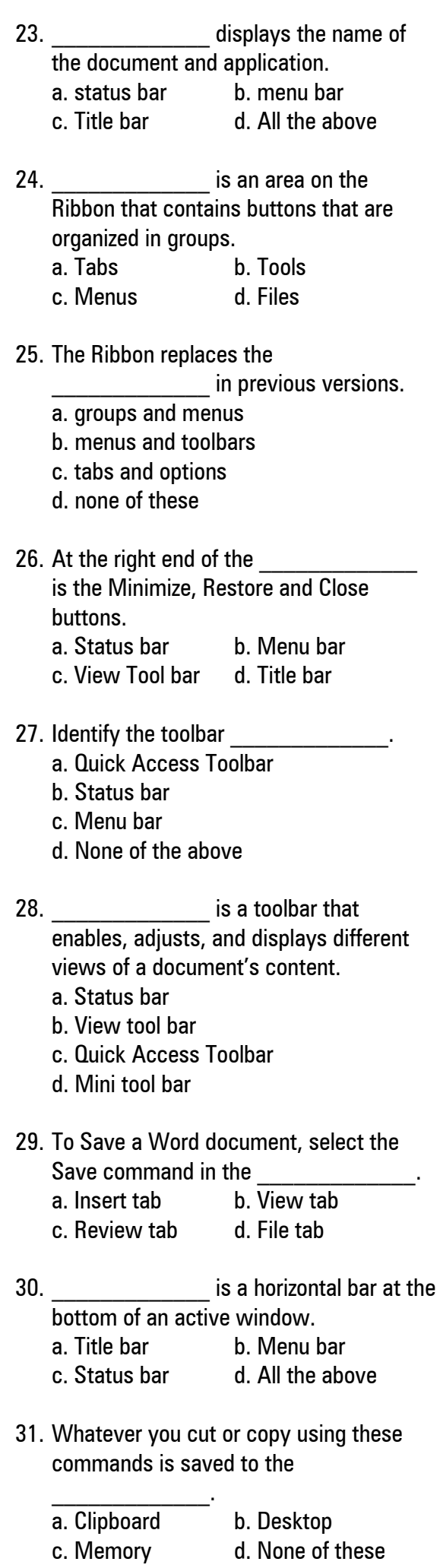

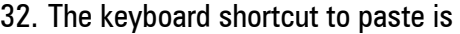

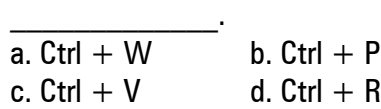

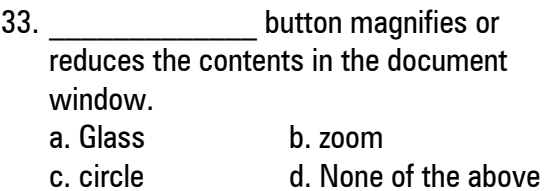

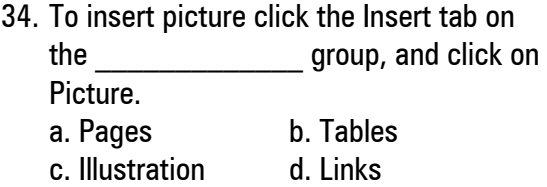

35. A blank document starts out with a flashing **wave** a. Insertion point b. Starting point c. first line d. all the above

#### **II. FILL IN THE BLANKS**  $(5 \times 1 = 5)$

- 36. A \_\_\_\_\_\_\_\_\_\_\_\_\_\_\_\_ is any word processing program that you can use to type and edit text. 37. **Example 27** key is used to delete a single character to the right of the insertion point. 38. Simple text and TextEdit are the common text editors for **with the set of the set of the set of the set of the set of the set of the set of the set of the set of the set of the set of the set of the set of the set of t** 39. \_\_\_\_\_\_\_\_\_\_\_\_\_ is a horizontal bar at the top of an active document.
- 40. The **Example 20. The Example 20. The State Contains a list of documents previously saved to disk.**

#### **III. MATCH THE FOLLOWING** *(10 x 1 = 10)*

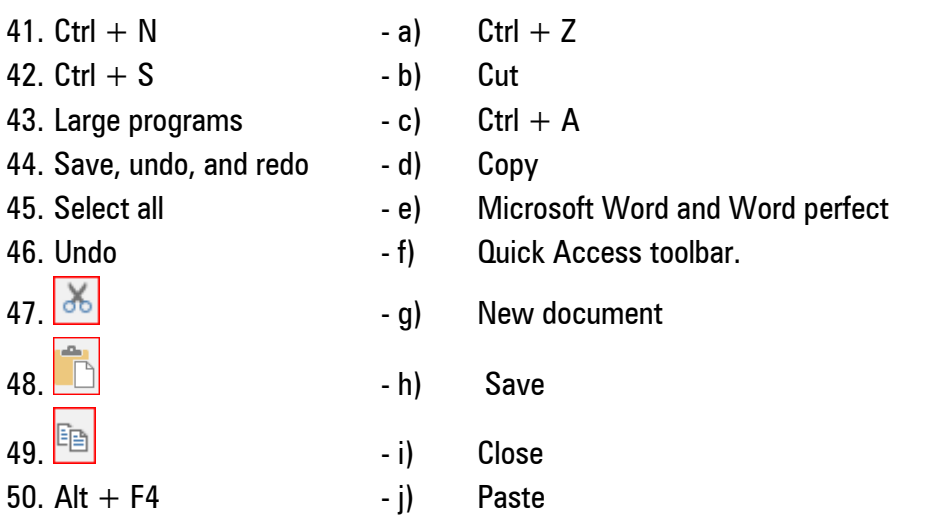

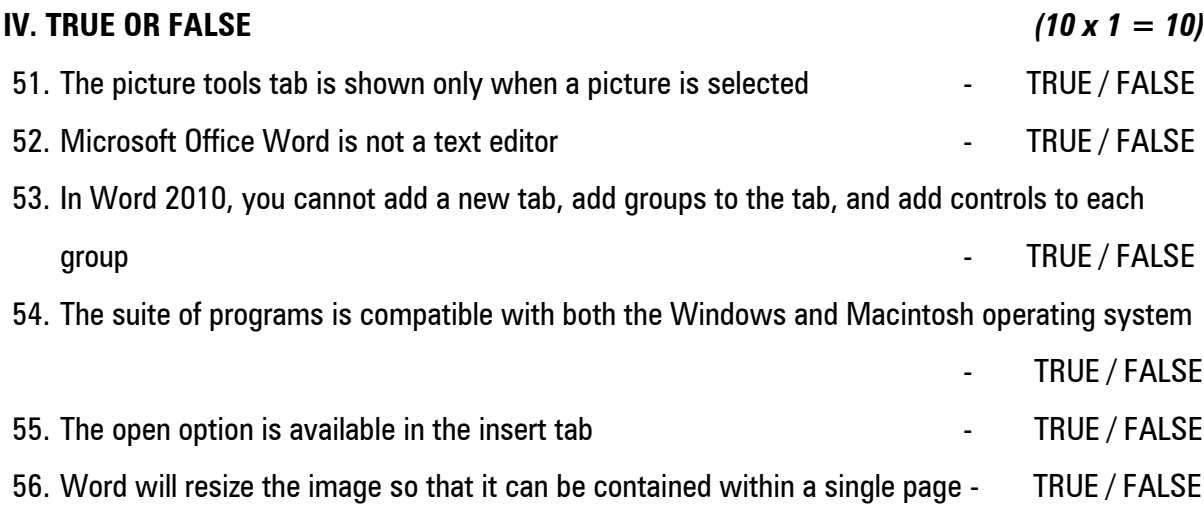

57. You can also use the grow font and shrink font commands to change the font size

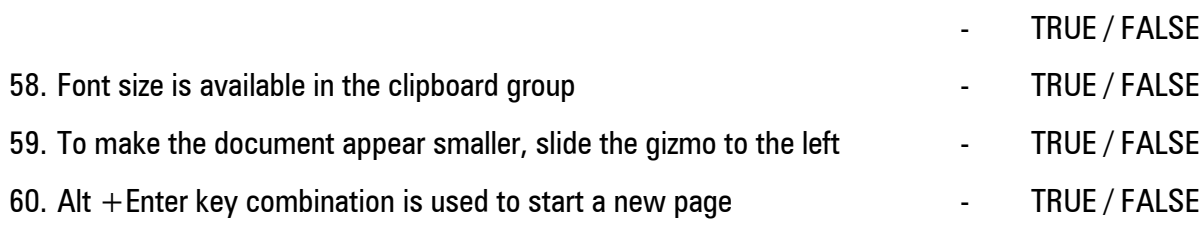

# **V. ANSWER THE FOLLOWING (IS NOT EXCEEDING 100 Words)**

61. a) What is the use of quick access toolbar?

(OR)

b) What is a text editor?

**Answers:**

**Name:** 

**Institute for Entrepreneurship and Career Development**

# **Bharathidasan University**

**Tiruchirappalli – 620 023 IT Programmes under SUITS 2022 – 2023 Quarterly Examinations, September - 2022 Certificate in Python Programming**

*Instructions:*

- *1. Respond to the question within the given space*
- *2. Submit the question booklet to the invigilator after the examination is over.*

## **Course – I: Python Programming**

# **Time: 2 Hours Marks: 60**

# **I. CHOOSE THE CORRECT ANSWER** *(35 x 1 = 35)*

a. Encircle the right choice  $\Omega$ 

b. If anyone wants to change the choice of a question after his/her response, he /she has to put  $\times$  in the encircled choice  $ex.$   $\bigotimes$  and then encircle the choice he/she chooses.

- 1. Python IDLE does not include **that** a) command window b) Python shell c) multiline window text editor
	- d) integrated debugger
- 2. Python command prompt is a)  $<<$  b)  $<$  c)  $>$  d)  $>>$
- 3. We can change the font and font size in IDLE window by clicking a) Options  $\rightarrow$  Configure IDLE
	- b) Change  $\rightarrow$  Configure IDLE
	- c) Format  $\rightarrow$  Font & Color
	- d) Tools  $\rightarrow$  Configure Text
- 4. The **parameter of print()** function is used to specify any special character as separator between values that are printed. a) end b) not in c) in d) sep
- 5. To exit from Python Shell window, we should type \_\_\_\_\_\_\_\_\_\_\_ command.<br>a) close() b) quit() a) close() c) out() d) none of these
- 6. To execute the Python script we have to choose \_\_\_\_\_\_\_\_\_\_\_\_\_\_\_\_\_.
	- a) Run  $\rightarrow$  Run Module
	- b) Run  $\rightarrow$  Run
	- c) Execute  $\rightarrow$  Run Script
	- d) Execute  $\rightarrow$  Run
- 7. The number of blank spaces in the indentation by default is spaces. a) 5 b) 10 c) 3 d) 4
- 8. A \_\_\_\_\_\_\_\_\_\_\_\_\_\_\_ statement contains one or more other statements. a) simple b) function c) compound d) all these
- 9. Tokens are classified into types. a)  $5$  b)  $6$  c)  $4$  d)  $3$
- 10. Iterative statement among the following

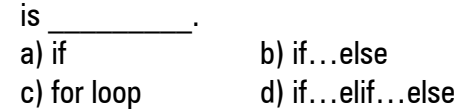

- 11. Which one of the following is not a keyword in Python? a) raise b) constant c) assert d) except
- 12. Relational operators are also known as \_\_\_\_\_\_\_\_\_\_\_\_ operators.

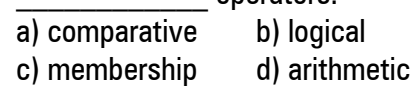

13. 20  $%$  6 = a) 2 b) 16 c) 4 d) 26

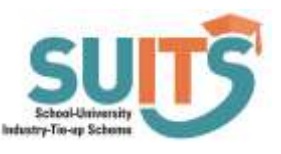

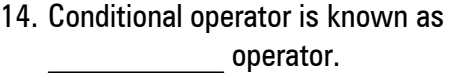

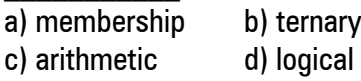

15. A **all is used to specify the** boundary between portions of the text in a program. a) array b) border

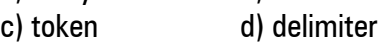

16. Which one of the following is a Boolean literal?<br>al Truo  $42.67$ 

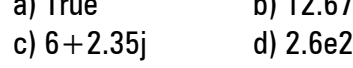

- 17. Which one of the following is not a token? a) literals b) keywords c) operators d) modules
- 18. The \_\_\_\_\_\_\_ is exclusively used to enclose a multi-line string literal. a) single quote b) double quotes c) triple quotes d) [ ]
- 19. Python was developed as a successor of programming language.

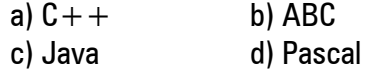

- 20. Escape sequences begin with a)  $/$  b) " c)  $\setminus$  d) #
- 21. In Python, \_\_\_\_\_\_ function is used to accept inputs from the users. a) scanf() b) input() c) printf() d) cin
- 22. Which one of the following cannot be an identifier? a) 45rupees b) a87934

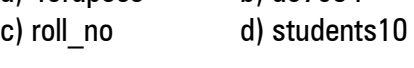

23. The **tunction is used to** convert string data into integer data explicitly. a) str() b) convert() c) data()  $\qquad \qquad$  d) int()

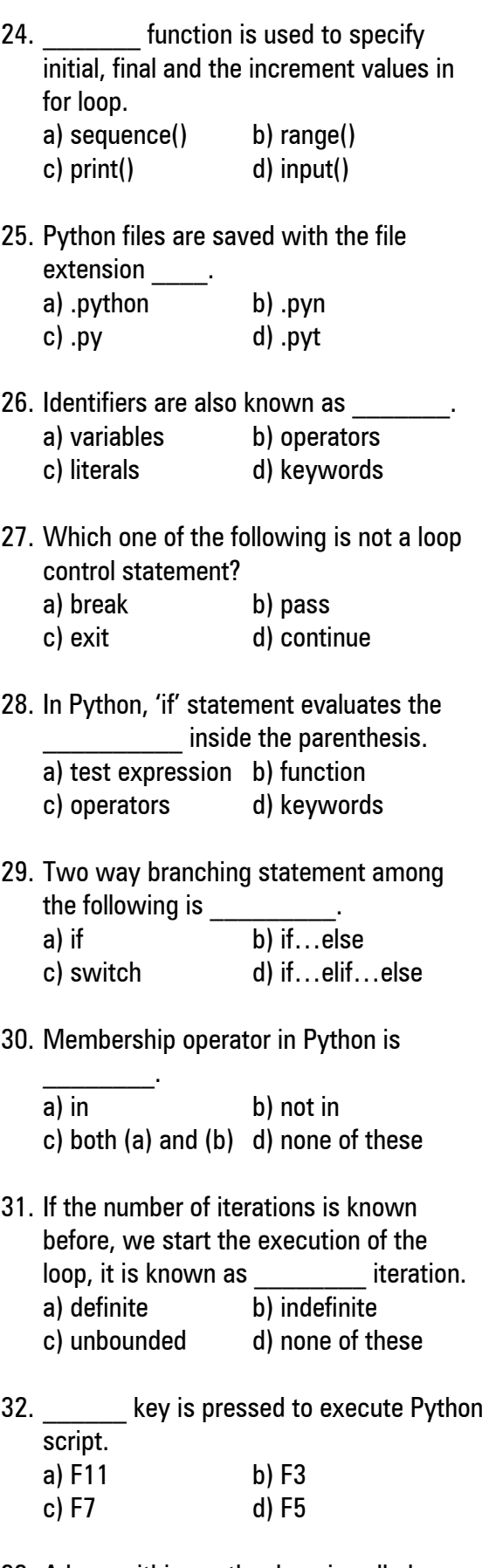

- 33. A loop within another loop is called loop. a) bounded b) nested
	- c) internal d) external

34. for x in range(3,8,1): print (x) Output of the above code is a) 3 4 5 6 7 8 b) 8 7 6 5 4 3 c) 3 4 5 6 7 d) 7 6 5 4 3 35. The lines that begins with are ignored by the Python interpreter. a)  $#$  b): c)  $\setminus$  d) \$

### **II. FILL IN THE BLANKS**  $(5 \times 1 = 5)$

36. Python language was developed by \_\_\_\_\_\_\_\_\_\_\_\_\_\_\_\_\_\_\_\_\_\_\_\_\_\_\_\_\_\_\_\_\_\_.

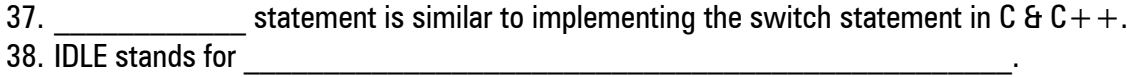

39. mark  $=$  mark % 10 can be written using shorthand assignment operator as  $\frac{1}{\sqrt{1-\frac{1}{n}}}\cdot$ 

40. Python was released during the year \_\_\_\_\_\_\_\_.

### **III. MATCH THE FOLLOWING** *(10 x 1 = 10)*

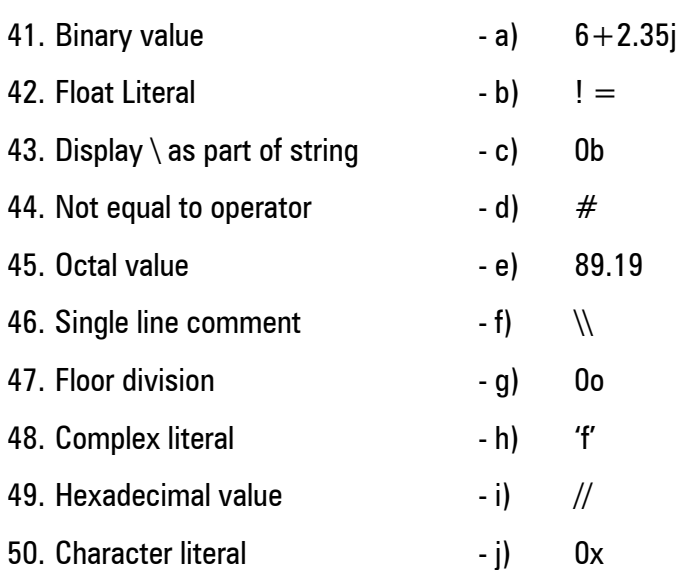

#### **IV. TRUE OR FALSE** *(10 x 1 = 10)*

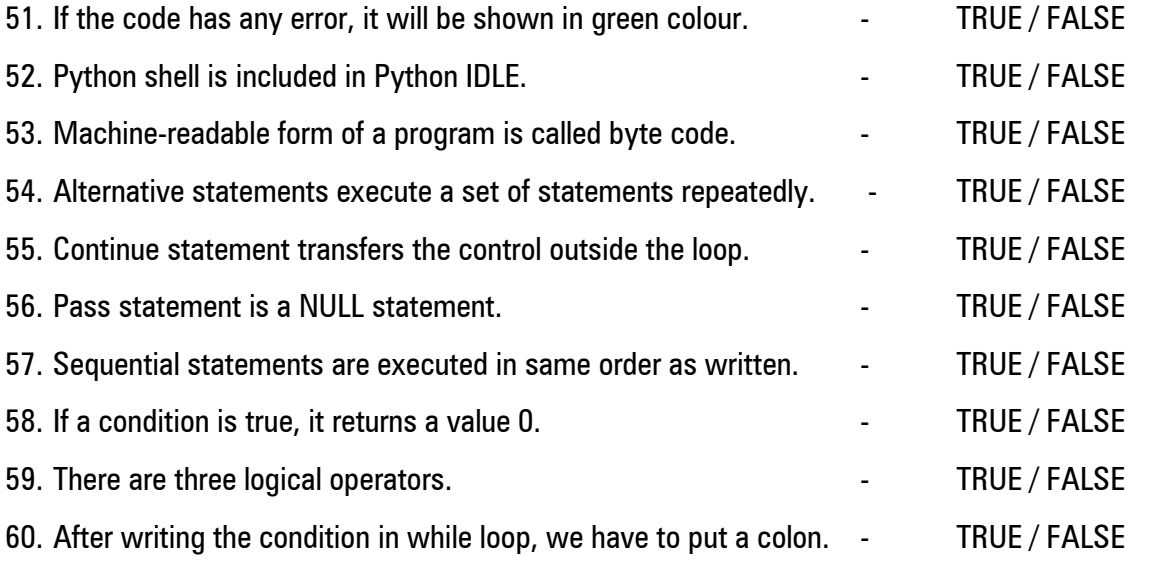

# **V. ANSWER THE FOLLOWING (IS NOT EXCEEDING 70 Words)**

61. a) Explain the input and output functions in Python with examples.

(OR)

b) Explain the 'end' and 'sep' parameters of print() function with examples.

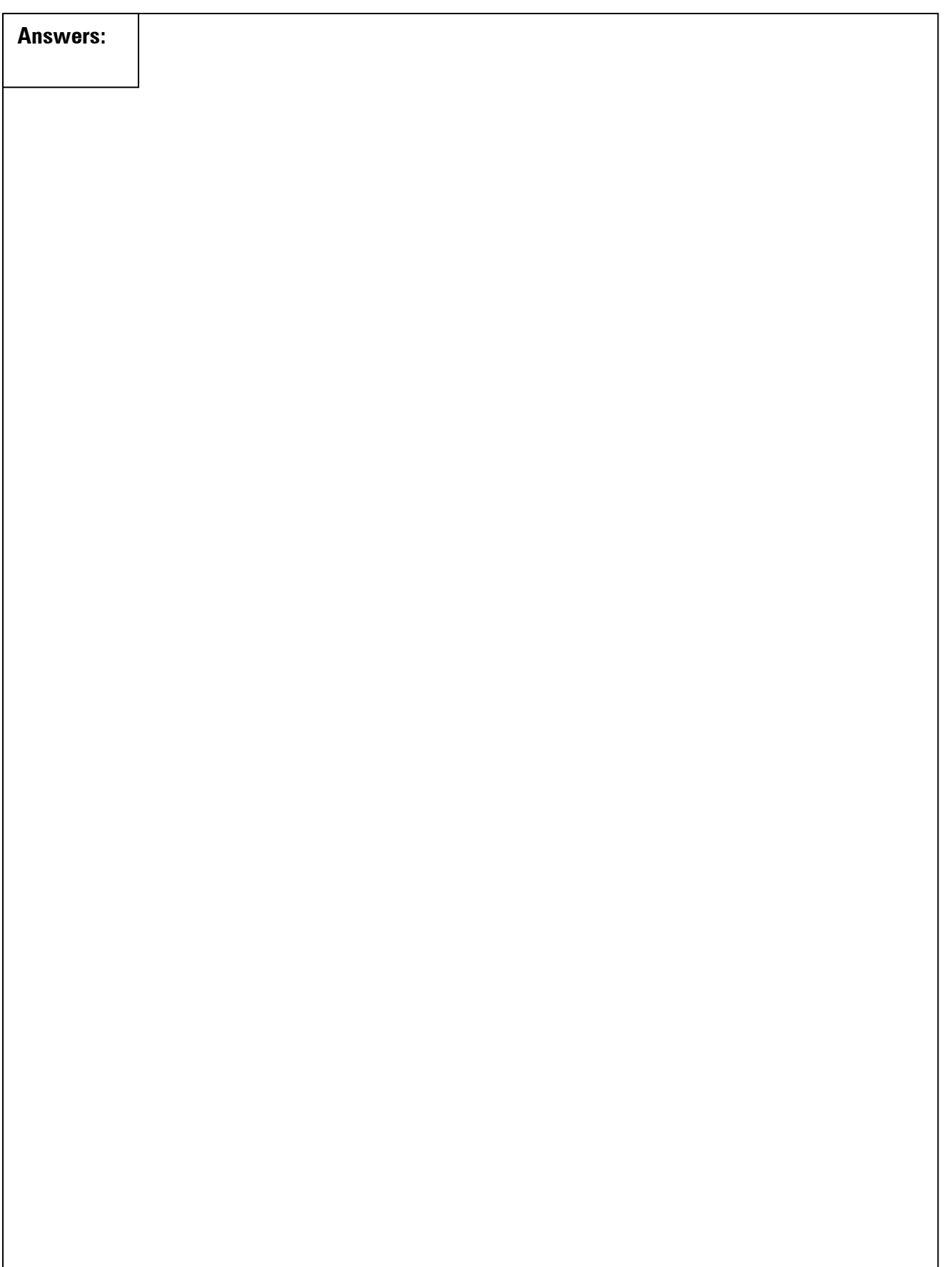

**Name:** 

**Institute for Entrepreneurship and Career Development**

# **Bharathidasan University**

**Tiruchirappalli – 620 023 IT Programmes under SUITS 2022 – 2023 Quarterly Examinations, September - 2022 Certificate in Programming Skills**

*Instructions:*

- *1. Respond to the question within the given space*
- *2. Submit the question booklet to the invigilator after the examination is over.*

# **Course – I: Programming Skills**

# **Time: 2 Hours Marks: 60**

# **I. CHOOSE THE CORRECT ANSWER** *(35 x 1 = 35)*

a. Encircle the right choice  $\qquad \qquad \textbf{(a)}$ 

b. If anyone wants to change the choice of a question after his/her response, he /she has to put  $\times$  in the encircled choice ex.  $\sum$  and then encircle the choice he/she chooses.

- 1. Program is nothing more than a list of instruction that cause the **the contact to** perform operation. a) CPU b) Memory c) GUI d) Keyboard
- 2. **Example 15 is the last step in the cycle is to** execute or perform the operation.
	- a) Decode b) Fetch c) Execute d) Both a & b
- 3. There are types of Programming paradigms. a)  $4$  b)  $2$  c)  $5$  d)  $3$
- 4. **Example 1** in which the programmer instruct the machine how to change it state.
	- a) Declarative b) Imperative c) Fetch d) Decode
- 5. **which groups instructions together** with the part of the state they operate on. a) Procedural
	- b) Mathematical
	- c) Object Oriented
	- d) Logic language
- 6. **Example 1** in which the desired result is declared as the solution of an optimization problem. a) Procedural b) Mathematical c) Object Oriented d) Logic language
- 7. Expand FORTRAN a) Formula Translator b) Function Translator
	- c) Formula Transmission
	- d) Formula Transistor
- 8. Ada was created in the **Example 20** year. a) 1976 b) 1977 c) 1975 d) 1970
- 9. The C language was created in the Year. a) 1970 b) 1972 c) 1978 d) 1977
- 10. The  $C++$  language was created in the \_\_\_\_\_\_Year. a) 1980 b) 1992 c) 1983 d) 1997
- 11. Java was created by
	- a) Microsoft Corporation b) Bell lab
	- c) Apple Inc d) Sun Microsystems

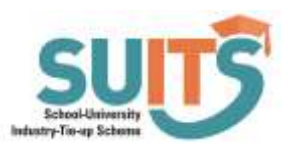

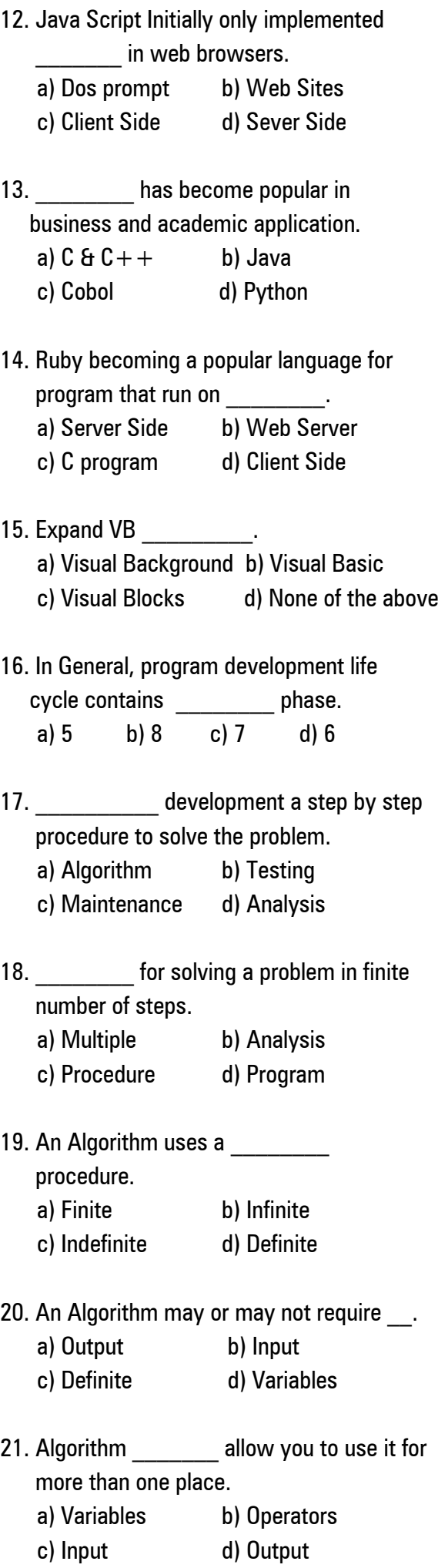

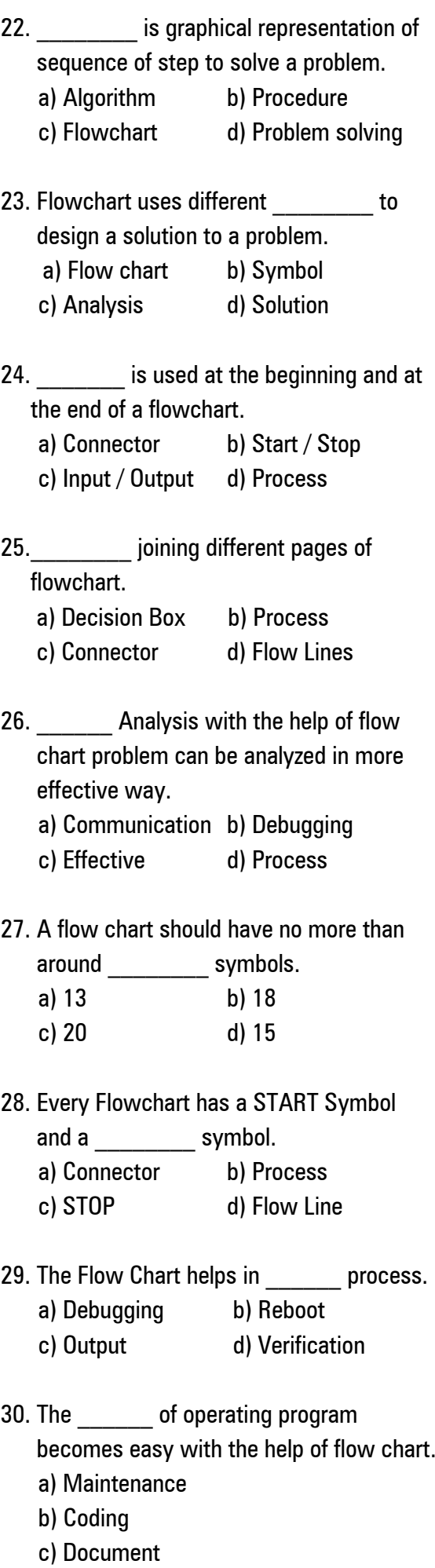

d) Modified

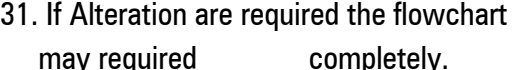

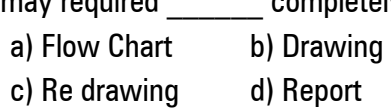

- 32. symbols cannot be typed of flowchart become a problem.
	- a) Modification b) Reproduction
	- c) Maintenance d) Clumsy
- 33. \_\_\_\_\_\_\_ lines are used to show the flow of logic in a flowchart. a) Flow b) Output
	- c) Decision d) Connector

## 34. An **is a set of instruction**  sometimes called procedure or a function.

- a) Chart b) Flow Lines c) Program d) Algorithm
- 35. Algorithm's variables allow you to use it  $for$   $\qquad$   $\qquad$ 
	- a) One place only
	- b) More than one place

**II. FILL IN THE BLANKS**  $(5 \times 1 = 5)$ 

36. \_\_\_\_\_\_\_\_\_\_\_ which groups instructions into procedures.

37. Programs are usually stored on a \_\_\_\_\_\_\_\_\_\_\_\_\_\_ storage device.

38. PHP stands for The control of the control of the control of the control of the control of the control of the control of the control of the control of the control of the control of the control of the control of the cont

39. Flowchart is often considered as a \_\_\_\_\_\_\_\_\_\_\_\_\_\_\_ of a design used for solving a specific problem.

40. Every step in an algorithm has its own sequence so it is easy to debug.

# **III. MATCH THE FOLLOWING** *(10 x 1 = 10)*

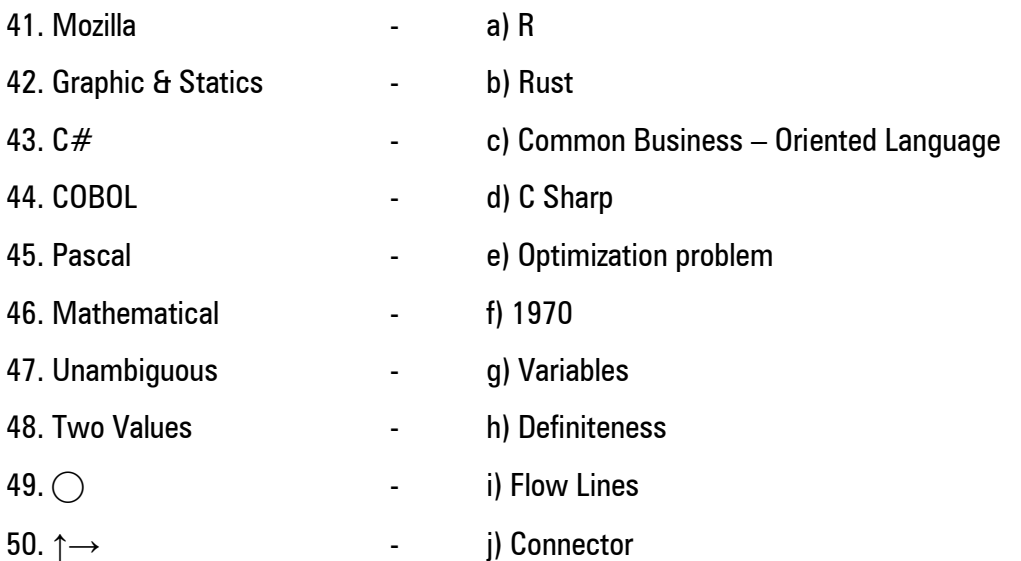

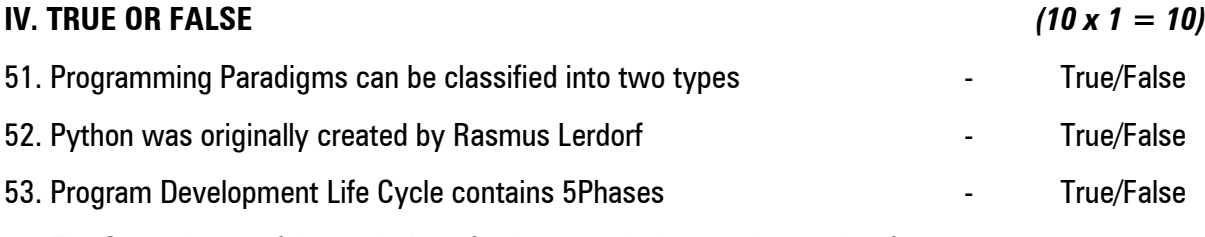

54. The Second step of the cycle is to fetch, or read, the next instruction from

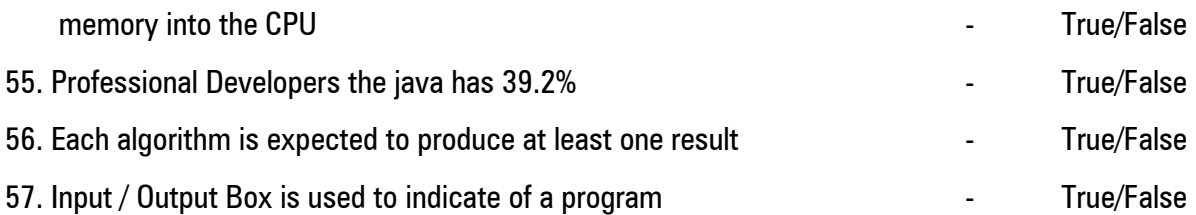

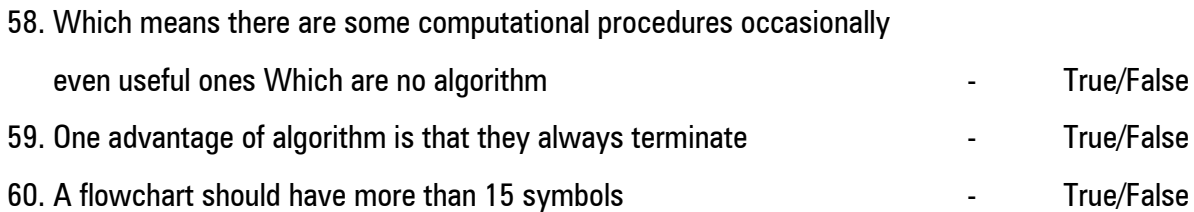

# **V. ANSWER THE FOLLOWING (IS NOT EXCEEDING 100 Words)**

61. a) Mention the Characteristics of a Good Program.

**(OR)**

b) Difference between Algorithm and Flow Chart.

**Answers:**

**Name:** 

**Institute for Entrepreneurship and Career Development**

# **Bharathidasan University**

**Tiruchirappalli – 620 023 IT Programmes under SUITS 2022 – 2023 Quarterly Examinations, September - 2022 Certificate in Web Design**

*Instructions:*

- *1. Respond to the question within the given space*
- *2. Submit the question booklet to the invigilator after the examination is over.*

## **Course – I: Web Design**

### **Time: 2 Hours Marks: 60**

## **I. CHOOSE THE CORRECT ANSWER** *(35 x 1 = 35)*

a. Encircle the right choice  $\Omega$ 

b. If anyone wants to change the choice of a question after his/her response, he /she has to put  $\times$  in the encircled choice  $ex.$   $\bigotimes$  and then encircle the choice he/she chooses.

- 1. HTML is a (a) package (b) software (c) markup language (d) None of these
- 2. HTML tags are enclosed in (a) curly brackets (b) square brackets (c) double quotes (d) angular brackets
- 3. Which of the following tag identifies the document as an HTML document?
	- $(c)$  <BODY>  $(d)$  <P>
- 4. HTML tags are (a) in uppercase (b) case sensitive (c) in lowercase (d) not case sensitive.
- 5. An example of HTML editor is (a) Notepad (b) Dreamweaver (c) Microsoft Frontpage
	- (d) All of these
- 6. To create an HTML page, you need (a) text editor (b) Web browser (c) Both (a) and (b) (d) None of these
- 7. Where do you place the  $\leq$  TITLE  $>$  tag in a HTML? (a) BODY (b) HEAD (c) TITLE (d) FONT
- 
- $(a)$  < HTML >  $(b)$  < HEAD >
- -
	-
- 
- 8. Which attribute is not supported by a  $<$ BODY $>$  tag? (a) bgcolor (b) size (c) text (d) link
- 9. Which attribute of <BODY> tag specifies the color of visited links in a document? (a) vlink (b) alink (c) link (d) None of these
- 10. Choose the correct HTML tag for the largest heading. (a)  $\langle$  H2 > (b)  $\langle$  H4 >
	- $(c)$  < H6 >  $(d)$  < H1 >
- 11. Which of the following will give smallest size of the text?
	- $(a) < H3>$  (b)  $< H6>$  $(c)$  < H2 >  $(d)$  < H4 >
- 12. In a Web page, you can place
	- (a) 2 levels of headings
	- (b) 6 levels of headings
	- (c) 4 levels of headings
	- (d) 7 levels of headings

.

- 13. The default alignment for paragraph is
	- (a) left (b) right (c) center (d) justified

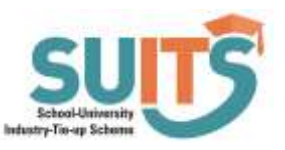

- 14. Which of the following HTML container tags do you apply to text for formatting the text as a paragraph? (a) <PARAGRAPH> …….</PARAGRAPH> (b) <PARA> ………. </PARA>  $(c)$  <P> .......... </P> (d) None of the above
- 15. The tags used for specifying the style in HTML are (i) <B > (ii) <I > (iii) <M > (iv) <L > Choose the correct one (a) (i) and (ii)  $\qquad$  (b) (i) and (iii)  $(c)$  (ii) and (iv) (d) (i), (ii) and (iii)
- 16. Which of the following tag is used to make a list that lists the items with numbers?  $(a) < D L$   $(b) < U L$ 
	- $(c) < 0$ L $>$  (d) None of these
- 17. Which of the following is not HTML list? (a) Ordered (b) Unordered
	- (c) Definition (d) Detailed
- 18. In an unordered list, it is necessary to enclose each item in (a)  $\langle L \rangle$  tag (b)  $\langle UL \rangle$  tag .
	- $(c)$  < I  $>$  tag  $(d)$  < OL  $>$  tag
- 19. Which one of the following list type that will create a bulleted list?
	- (a) Unordered (b) Ordered
	- (c) Definition (d) All of these
- 20. In an ordered list, each item cannot be preceded with
	- (a) Counting numbers
	- (b) Arabic numbers
	- (c) Roman numerals
	- (d) Bullets
- 21. Which of these tags belong to table?
	- (a)  $<$ thead $>$ , $<$ body $>$ , $<$ tr $>$
	- $(b)$  <table>,<head>,<tfoot>
	- $(c)$  <table>, <tr>, <td>
	- $(d)$  <table>, <tr>, <tt>
- 22. Which of the following tags gives a caption to the table?
	- $(a) <$  caption  $>$  b)  $<$  summary  $>$
	- $(c)$  < frame > (d) None of these
- 23. Which of the following is used to specify the beginning of a table's row?
	- (a)  $lt$ table $gt$  (b)  $lt$ tr $gt$
	- $(c)$  < row >  $(d)$  < begin >
- 24. HTML tag for row is  $(a) <$ colspan $>$  (b)  $<$ tr $>$  $(c)$  < rowspan >  $(d)$  < td >
- 25. Which tag is used to add columns in the
- tables?  $(a) <$ colspan $>$  (b)  $<$ td $>$ 
	- $(c) < tr$  (d) None of these
- 26. The tag is used to specify the individual table data in a table. (a)  $<$  tr $>$  (b)  $<$  td $>$  $(c)$  <th>  $(d)$  <table>
- 27. In order to add border to a table, border attribute is specified in which tag?  $(a)$  <th>  $(b)$  <table>  $(c) < td>$   $(d) < tr>$
- 28. The attribute used to set the border color of a table is (a) border (b) bordercolor
	- (c) color (d) border color
- 29. The frame attribute contains types of values. (a) 9 (b) 3 (c) 6 (d) 4
- 30. Which of the following is an attribute of  $<$  table  $>$  tag?
	- (a) src (b) cellpadding (c) link (d) bold
- 31. Which one of the following is not an option for aligning data in a table? (a) justify (b) right
	- (c) left (d) center
- 32. border, frame, cellspacing, cellpadding, align are the attributes of
	- (a)  $\lt$ body $>$  tag (b)  $\lt$ img $>$  tag
	- (c) <table> tag (d) None of these
- 33. Which of the following is not an attribute of  $<$  table  $>$  taq?
	-
	- (a) border (b) background
	- (c) bgcolor (d) src

34. In the  $<$ td $>$  tag, td stands for

36. HTML is a subset of

- (a) Table Data
- (b) Table Time and Date
- (c) Table Date
- (d) None of these
- 35. What is the correct HTML code to left align the content inside a table cell? (a)  $<$ td valign = "left"  $>$ (b)  $<$ td align = "left"  $>$  $(c)$  <td left align >
	- $(d)$  <td left >

#### **II. FILL IN THE BLANKS**  $(5 \times 1 = 5)$

37. \_\_\_\_\_\_\_\_\_\_\_\_\_ tag is used to make the text bold. 38. \_\_\_\_\_\_\_\_\_\_\_ tag creates a bulleted list.

39. To insert a table on a Web page, we use **well** as tag.

40. \_\_\_\_\_\_\_\_\_\_\_\_\_\_\_tag is used to insert data into a table.

#### **III. MATCH THE FOLLOWING** *(10 x 1 = 10)*

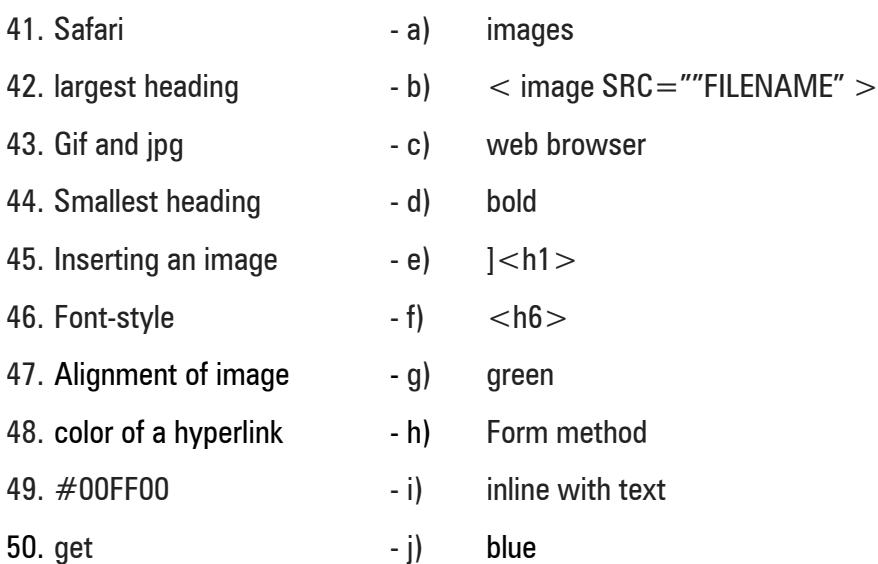

### **IV. TRUE OR FALSE** *(10 x 1 = 10)*

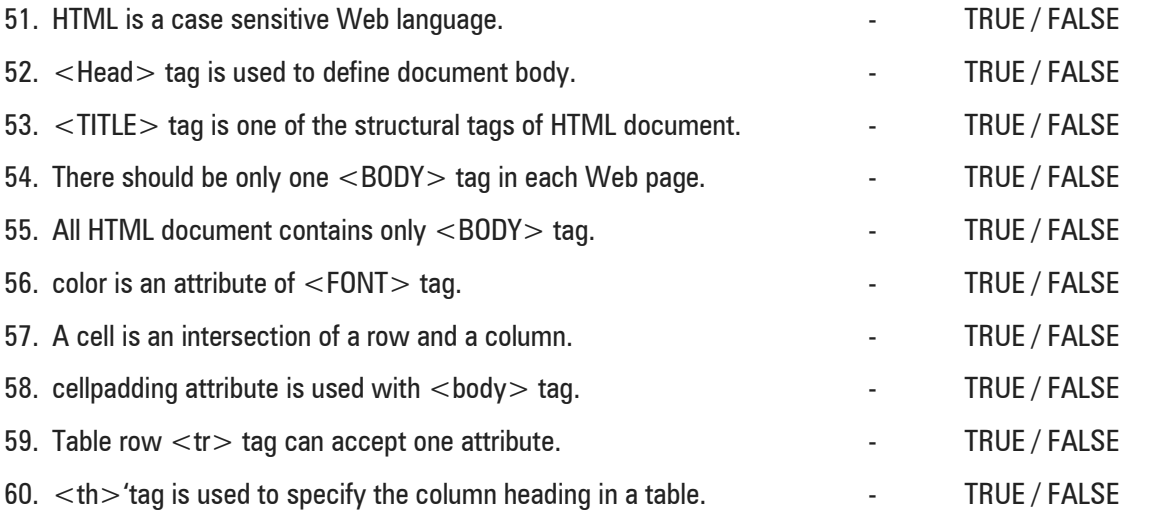

# **V. ANSWER THE FOLLOWING (IS NOT EXCEEDING 100 Words)**

61. a). Explain the list elements in HTML.

(OR)

b). Describe the Font Attributes Tags.

**Answers:**